## **Tractor met Fronthef Catagorie : Voertuigen**

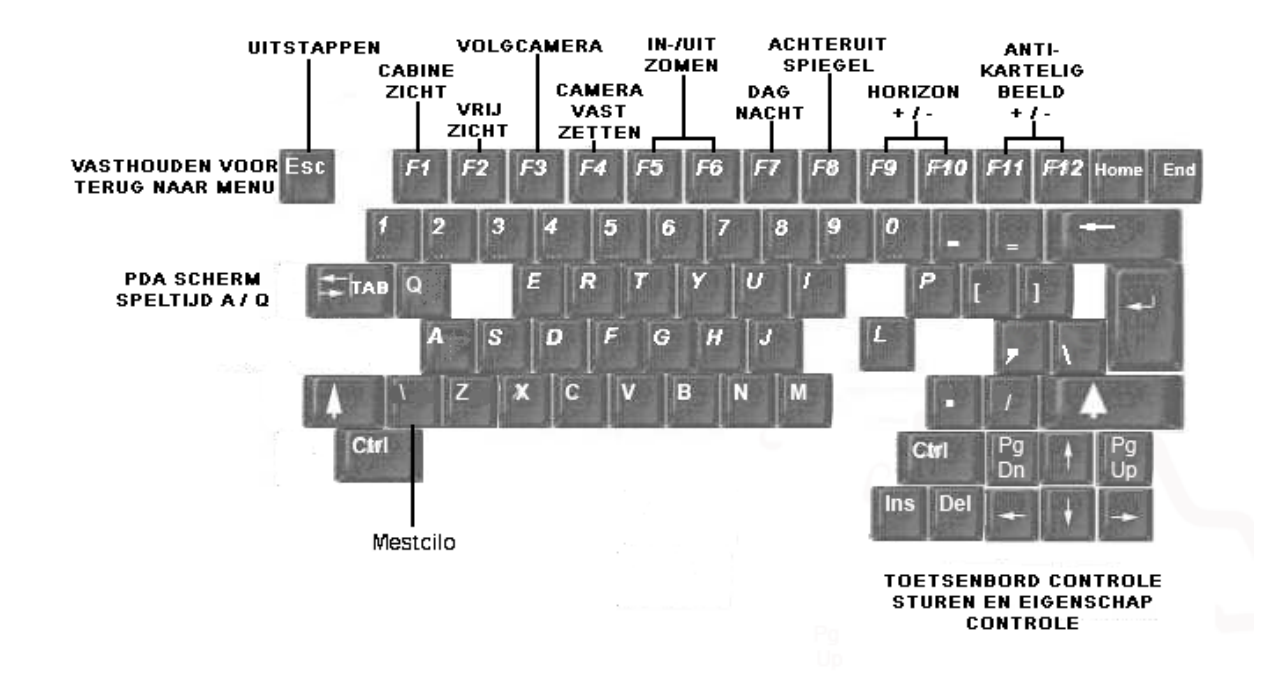

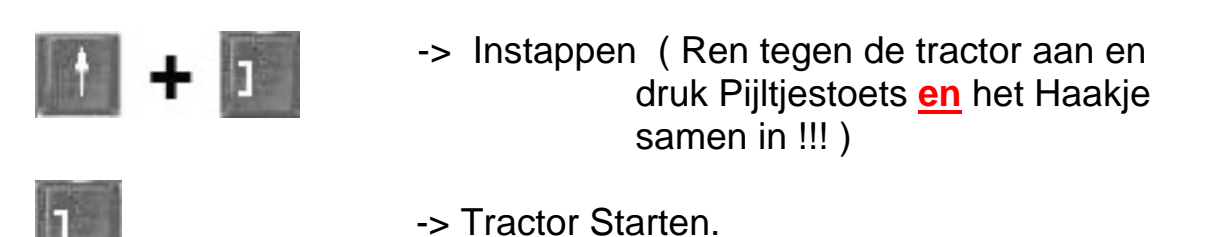

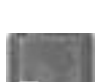

- -> ( Punt ) Versnelling omhoog.
- -> ( Slash ) Versnelling omlaag.

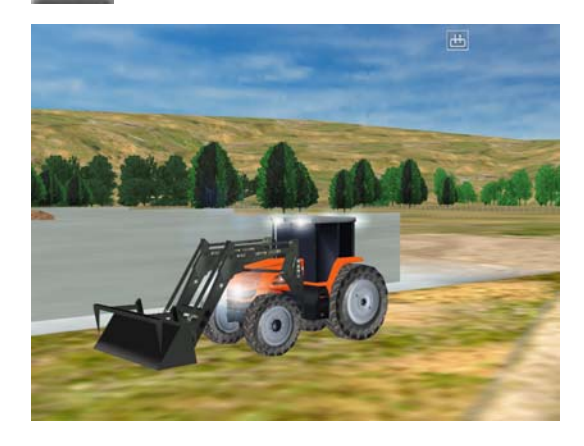

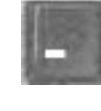

**-** ->Lichten Aan / Uit.

Wissel van gegevens op je dashbord display in de tractor.

www.boerrene.synthasite.com

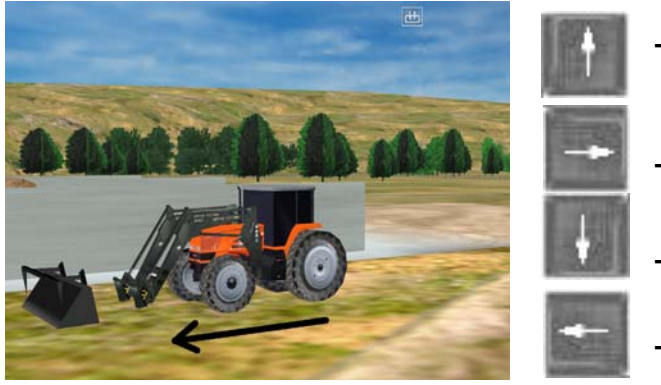

## -> Rij Voorwaards

-> Rij naar Rechts

-> Rij Achteruit

-> Rij naar Links

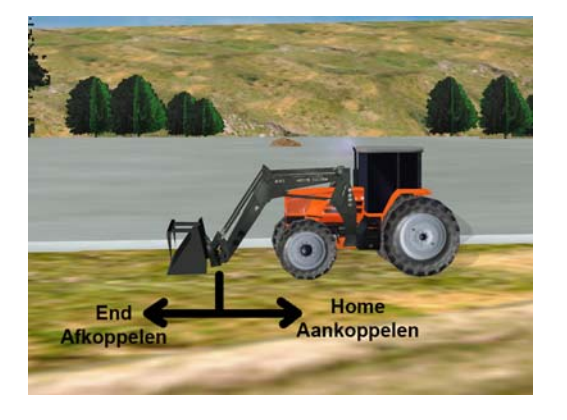

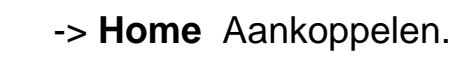

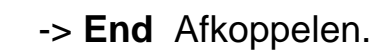

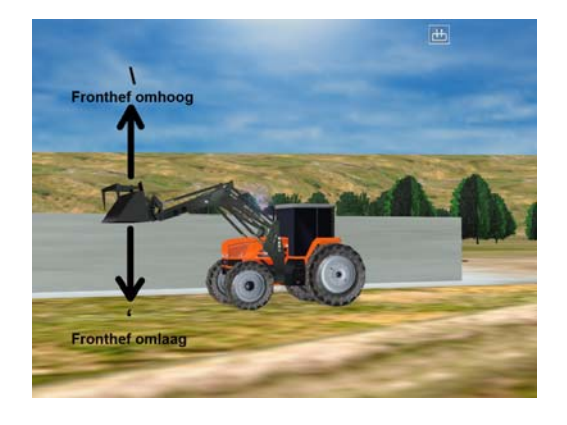

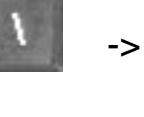

Home

End

-> **\** (Backslash) Fronthef omhoog

-> **'** (Apostrof) Fronthef omlaag

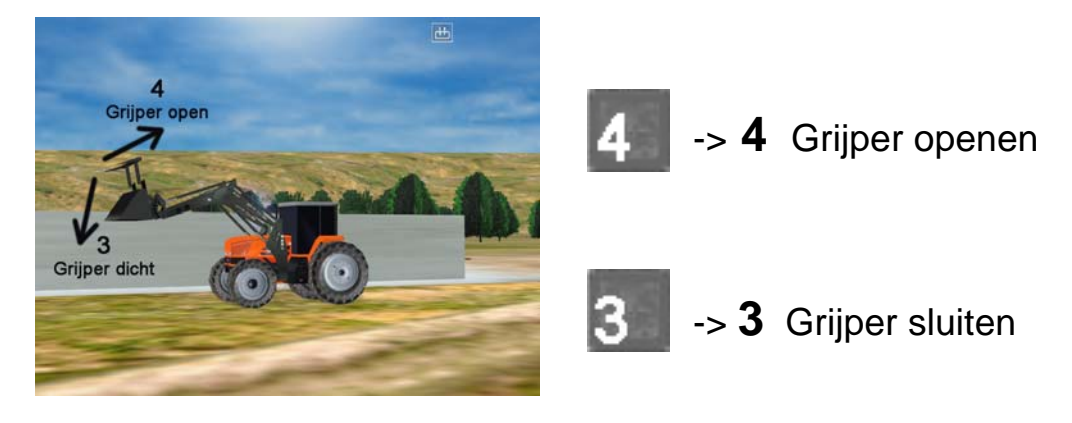

www.boerrene.synthasite.com

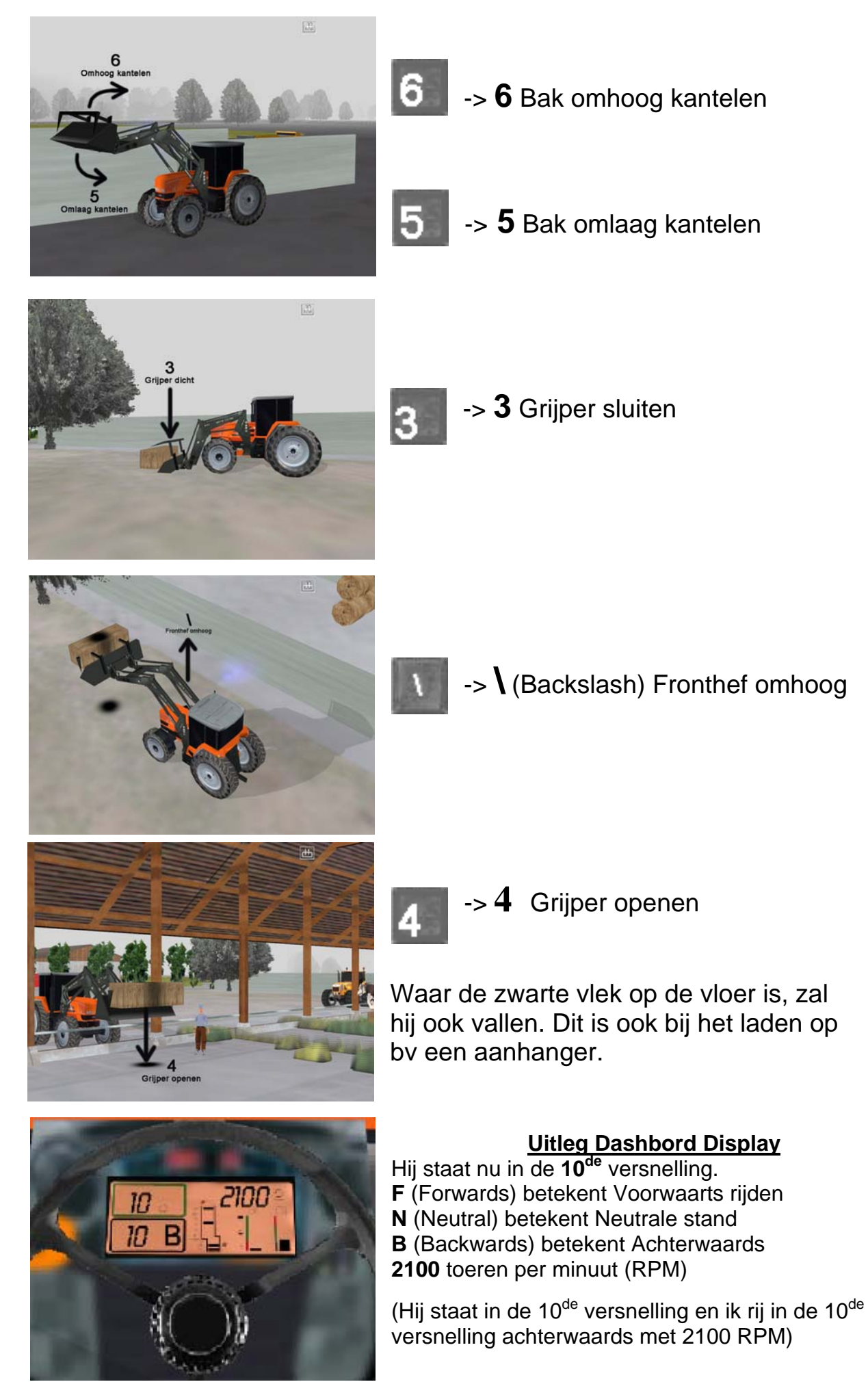

www.boerrene.synthasite.com